**THS** This is part of [Family API](http://osfree.org/doku/doku.php?id=en:docs:fapi) which allow to create dual-os version of program runs under OS/2 and DOS

**Note:** This is legacy API call. It is recommended to use 32-bit equivalent

2021/09/17 04:47 · prokushev · [0 Comments](http://osfree.org/doku/doku.php?id=en:templates:legacy#discussion__section) 2021/08/20 03:18 · prokushev · [0 Comments](http://osfree.org/doku/doku.php?id=en:templates:fapiint#discussion__section)

# **MouSetPtrShape**

This call allows a process to set the pointer shape and size to be used as the mouse device driver pointer image for all applications in a session.

### **Syntax**

MouSetPtrShape (PtrBuffer, PtrDefRec, DeviceHandle)

### **Parameters**

PtrBuffer (PBYTE) - input: Address of a buffer containing the bit image used by the mouse device driver as the pointer shape for that session. The buffer consists of AND and XOR pointer masks in a format meaningful to the pointer draw device driver.

For CGA compatible text modes (0, 1, 2, and 3) the following describes the AND and XOR pointer mask bit definitions for each character cell of the masks. Bit values are:

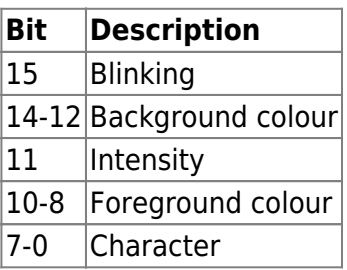

• PtrDefRec ([PPTRSHAPE\)](http://osfree.org/doku/doku.php?id=en:docs:fapi:ptrshape) - input: Address of the structure where the application stores the necessary data for the pointer draw device driver to build a row-by-column image for each bit plane for the current display mode.

**Programming Note:** For other custom displays and for the extended modes of the EGA attachment, it is possible to set the display to modes that require multiple bit planes. In these cases, the area sized by the row and column limits must be repeated for each bit plane supported in that mode. Consequently, the calling process must supply enough data to allow the mouse device driver to draw the pointer shape on all currently supported bit planes in that session. For text modes, row and column offset must equal 0.

DeviceHandle (HMOU) - input: Contains the handle of the mouse device obtained from a previous MouOpen.

# **Return Code**

rc (USHORT) - return:Return code descriptions are:

- 0 NO ERROR
- 385 ERROR\_MOUSE\_NO\_DEVICE
- 387 ERROR\_MOUSE\_INV\_PARMS
- 466 ERROR MOU DETACHED
- 501 ERROR MOUSE NO CONSOLE
- 505 ERROR\_MOU\_EXTENDED\_SG

### **Remarks**

An application passes a data image to the mouse device driver that the mouse driver applies to the screen whenever the logical pointer position is not located in the application-defined collision area. The application synchronizes use of the screen with the mouse driver by way of MouRemovePtr and MouDrawPtr.

The pointer shape is dependent on the display device driver used to support the display device. OS/2 supports text and graphics modes. These modes are restricted to modes 0 through 7, depending on the display device. Character modes (modes 0, 1, 2, 3, and 7) support the pointer cursor only as a reverse block character. This reverse block character has a character height and width equal to 1.

The pointer shape is mapped by the Pointer Draw Device Driver and determined completely by the application. The height and width may vary from 1 through the pel size of the display screen. For restrictions concerning the Pointer Draw Device Driver, see IBM Operating System/2 Version 1.2 I/O Subsystems And Device Support Volume 1.

# **Bindings**

#### **C**

```
typedef struct _PTRSHAPE { /* moups */
  USHORT cb; /* total length necessary to build image */
  USHORT col; /* # of columns in mouse shape */
  USHORT row; /* number of rows in mouse shape */
  USHORT colHot; /* column coordinate of pointer image hotspot */
  USHORT rowHot; /* row coordinate of pointer image hotspot */
} PTRSHAPE;
```

```
#define INCL_MOU
```
USHORT rc = MouSetPtrShape(PtrBuffer, PtrDefRec, DeviceHandle);

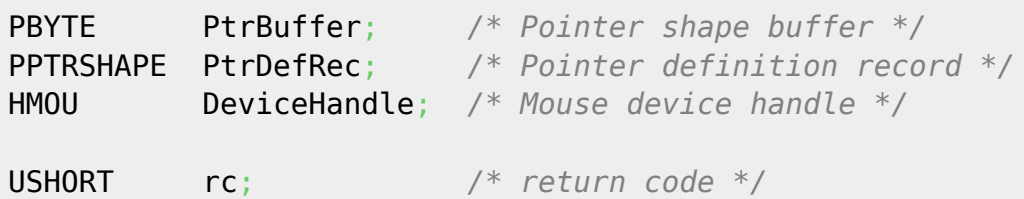

#### **MASM**

```
PTRSHAPE struc
  moups_cb dw ? ;total length necessary to build image
  moups_col dw ? ;# of columns in mouse shape
  moups_row dw ? ;number of rows in mouse shape
  moups_colHot dw ? ;column coordinate of pointer image hotspot
  moups_rowHot dw ? ;row coordinate of pointer image hotspot
PTRSHAPE ends
EXTRN MouSetPtrShape:FAR
INCL MOU BOULDER
```
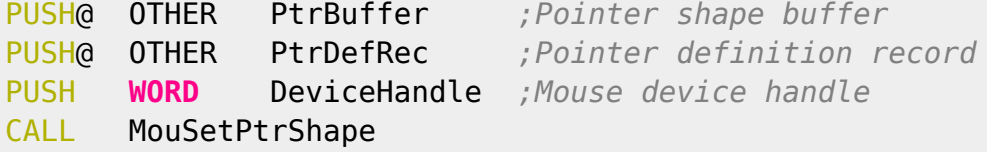

#### Returns **WORD**

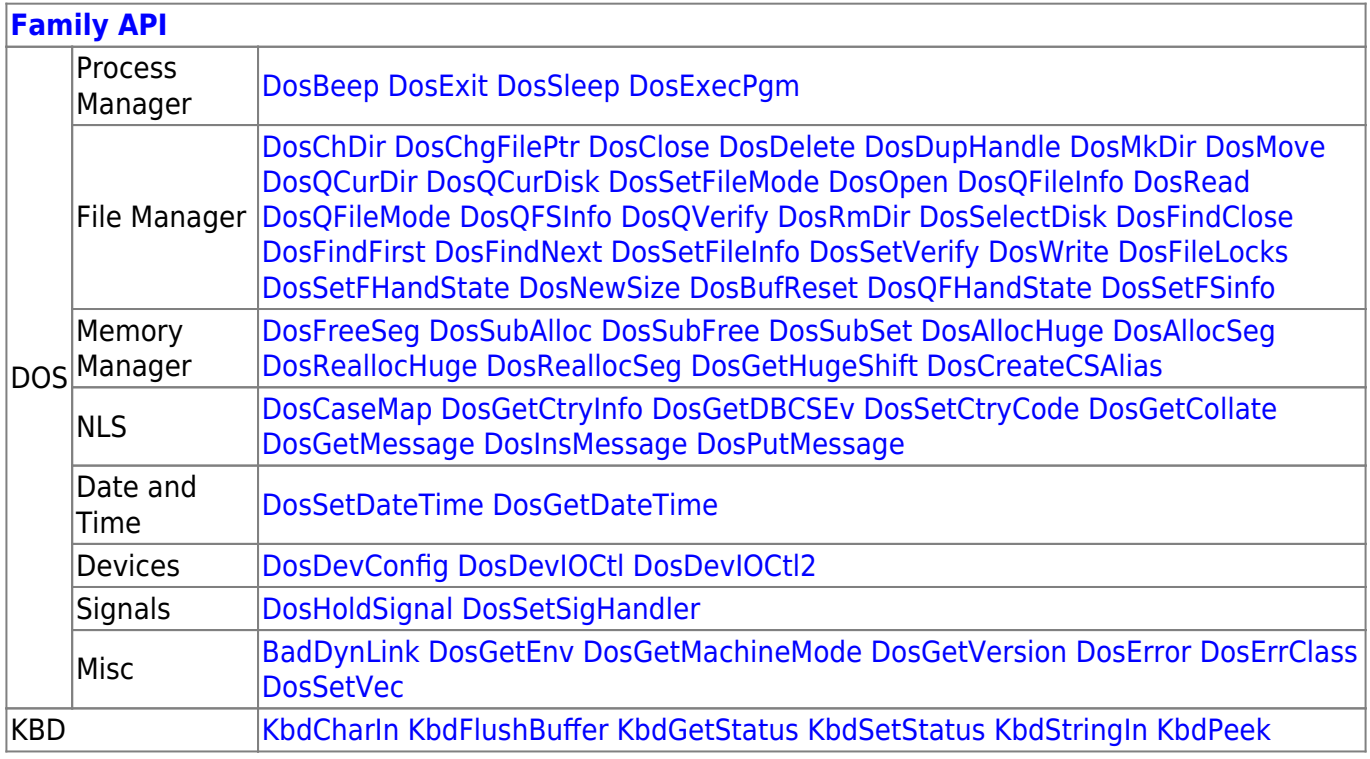

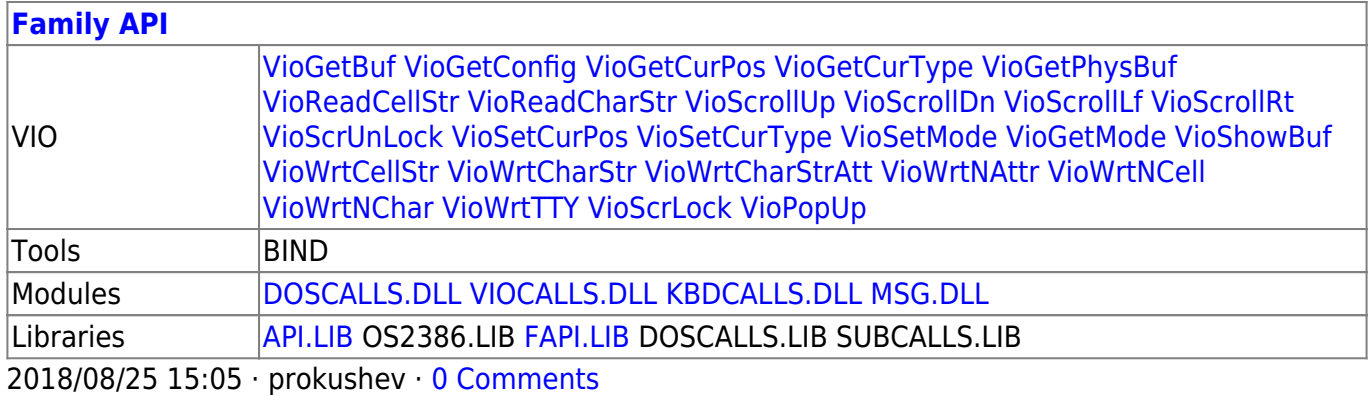

From: <http://osfree.org/doku/> - **osFree wiki**

Permanent link: **<http://osfree.org/doku/doku.php?id=en:docs:fapi:mousetptrshape>**

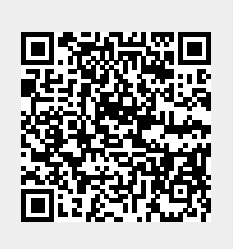

Last update: **2021/11/04 13:11**